## **CMSE514 - Web Technologies and Services**

## **Database Assignment**

Using any SQL Compiler (such as<https://www.programiz.com/sql/online-compiler/>), create the following tables and queries:

1. Create the following tables; you may use CREATE, etc. for this purpose.

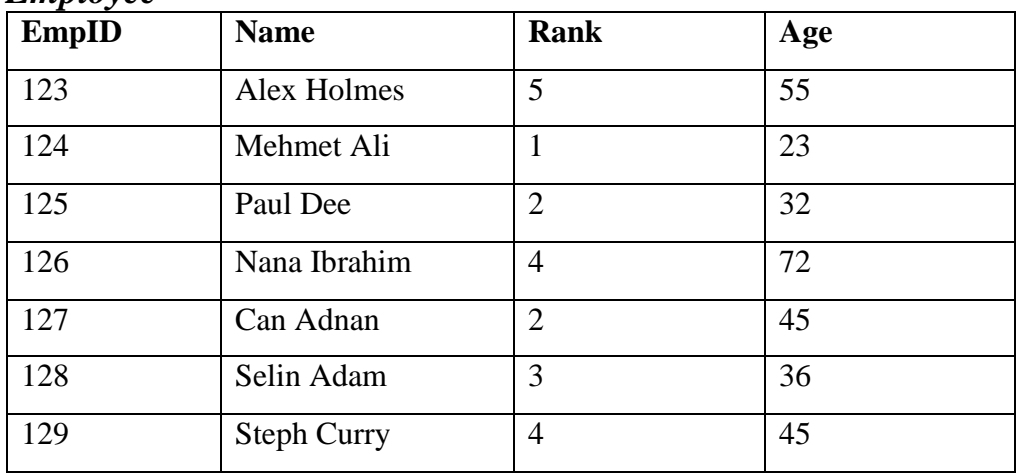

## *Employee*

## *Schedule*

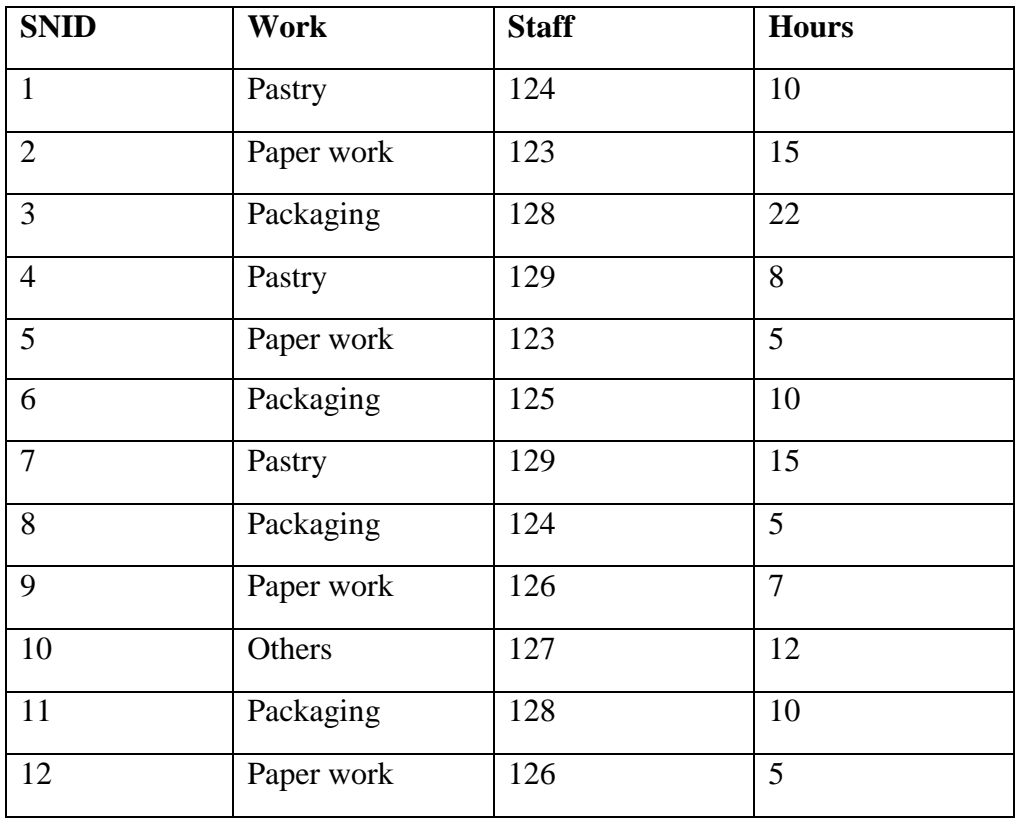

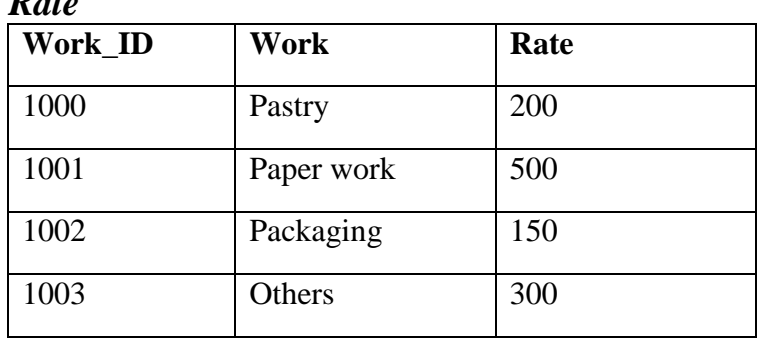

*Rate*

- 2. Write queries to perform the following tasks and show the output in each case.
	- a) Write a query to show the names of employees older than 40 years.
	- b) Write a query to show the names and age of employees older than 40 years.
	- c) Write a query to show the different types of work available on Schedule table and count their occurrence on the table.
	- d) Write a query to join the tables Employees and Schedule using the IDs.
	- e) Write a query to join the tables Rate and Schedule.
	- *f)* Write a query to join tables Employees and Schedule, then calculate the total amount for each SNID.
	- *g)* Update Selin's age to 49.
	- *h*) Add a new work for employee 123 in the schedule table with the information: where work name is Others, and the number of hours is 22.
- 3. If the employer decides to switch to MongoDB for the database, what would the records for Paul Dee and Nana Ibrahim look like?